## Photoshop CC 2018 Download License Keygen WIN & MAC X64 {{ latest updaTe }} 2022

Installing Adobe Photoshop and then cracking it is easy and simple. The first step is to download and install the Adobe Photoshop software on your computer. Then, you need to locate the installation.exe file and run it. Once the installation is complete, you need to locate the patch file and copy it to your computer. The patch file is usually available online, and it is used to unlock the full version of the software. Once the patch file is copied, you need to run it and then follow the instructions on the screen. Once the patching process is complete, you will have a fully functional version of Adobe Photoshop on your computer. To make sure that the software is running properly, you should check the version number to ensure that the crack was successfully installed and cracked Adobe Photoshop!

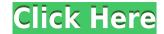

I'm a big fan of Lightroom mobile because it make things easy for amateur photographers, although it's not nearly as capable as Lightroom 5, Adobe has tacked on a complete update for its desktop counterpart with several new features that work in tandem to deliver what they call the "digital darkroom." Kepler version of Lightroom was the first version of Adobe's Creative Suite, which also included most of the software on Adobe Creative Cloud. For Lightroom 5, it received several fresh, innovative features, but also missed some of the most significant upgrades. Tons of users havent been migrating to Lightroom 5 yet; however, the new features are enough to make the decision more accessible for them. Foregoing Lightroom 5 for the time being, I'll be focusing on the features in the desktop release version of Lightroom. The significance of Lightroom 5 on mobile is also high on my mind, but a separate article is in the making. Additionally, a full hardware review will also be out when it's ready. Whether you're looking to imitate photos from the big screens in front of your eyes or just want a selfie to share with your friends, the features of the new Lightroom are likely a delight. The main reason for your photographers to update is to enable their skillset and have new features in one place. The canvas panel is a tool that allows you to resize and clean the image that's inside it. You can use the canvas to reproduce the same image in target size within the image editing program. In addition, another new feature is the image watermark that works for the designed image, too. With this new feature, you can add text, graphics, and images to the image.

## Download free Photoshop CC 2018Incl Product Key With Keygen WIN & MAC {{ upDated }} 2023

What It Does: Adjust the Brightness and contrast to give your image a thorough makeover. The adjustment you choose determines the amount of mush, that the algorithm blends and mixes together. What It Does: You can quickly fix any tiny errors in your image with the spot healing tools. Just point to any spot on the image—even the edges—and the algorithm automatically corrects any hotspots for you. What It Does: The image adjustment tools let you change the Hue, Saturation, and Luminance of any color in the image. You can adjust any color's hue, luminance, and saturation. For example, you can change a red flag's color to orange. The brush tool is a bit more powerful, allowing you to use the effects on a single object or multiple objects at the same time. You can also use the brush to duplicate an object so you can paint over it to add different effects. What It Does: The Magic Eraser tool is a magic wand-like thing that works just as it sounds. You can erase chunks of transparent objects in an image or directly edit any areas of your image. What's great about the Magic Wand tool is you can change the size of each chunk you erase. This allows you to selectively erase areas of your image without having to delete the whole thing. The Shape Lasso tool is like the Magic Wand, but in black and white. The Crop tool is a quick shortcut for dealing with crop issues. Crop lets you cut out areas of your images that are wasting room. The rectangular selection tool can crop your image to a rectangular shape. The square tool can crop your image to a square. e3d0a04c9c

The Adobe Photoshop suite of products is being rebuilt to include the new pixel engine. This is an amalgamation of all vector drawing content and tools that will be able to take advantage of the new Pixel Engine. For example, you can expect the general transparency tool to have Edge Glow and Icon objects to easily create stunning effects.

With today's birth and more mature features of the Pixel Engine, the shift has now occurred to use the native GPU APIs to achieve native resolutions on the desktop, and thereafter, increasingly faster performance for mobile (a more detailed discussion on this topic will follow). These new APIs enable the Pixel Engine to produce per-pixel or vector graphics, now with exaggerated creativity, quality, and performance. You will no longer need to compromise to the limitations of rasterization to achieve these goals, and the performance benefits of shaders, programmable pipelines, and tessellation will now become available. The following chart displays a chronological history of Photoshop's evolving 3D feature set. A consistent theme has been the inclusion of 3D primitives (such as lines, arcs and meshes) and reducing the impact on 3D capabilities (such as hiding or collapsing components, and handling invalid transforms).

download 3d for photoshop download 3d shapes for photoshop download text 3d photoshop download 3d photoshop cs6 free 3d dispersion - photoshop photo effect action free download download 3d effect photoshop photoshop cs6 3d effect download

Adobe Photoshop Elements has swept the photo-editing world with its focus on affordability and simplicity. It's easy to learn and packed with more than 320 image-editing tools, making it the ideal tool for the beginner and expert. Your results will be stunning. Learn the fundamentals of photo editing and then move on to more advanced techniques. With this book taking you step-by-step through the powerful features of Elements, you'll create a variety of groundbreaking images. Create iridescent waterscapes; create a pencil drawing that magically turns into a computer-generated photo; and even experiment with creating fractals in your images. Now there is a new version of Adobe Photoshop, a member of the Adobe Creative Cloud suite of applications. When you are ready to take your Photoshop to the next level, join about 30 million people who have already been trained by the Photoshop team. In whatever product you choose, you'll learn new techniques, including layers, blends, and retouching; do much with the new Photoshop features, such as working in the sections of an image; and make your work even more professional when you publish it on the Web or in print. This book covers CS6 features in detail and is a great companion to the tutorials and videos on the Adobe Website. **The companion book Adobe Photoshop: A Complete Course and Compendium of Features** is an invaluable resource. Especially for those who work in photography, digital media, or related fields may lead to a faster learning curve than other subjects. You should have some experience with a computer and you should know some basic Photoshop skills. Along with the book, you can also download videos, audio, and interactive content online. Explore the online video tutorials or go straight to the Action Method for your personal group or class.

Adobe Muse is a web design software that lets you create attractive, beautiful, responsive, and mobile-friendly web pages faster. It's a free web design tool that helps you build a professional website without writing a single line of code. Inspired by Adobe Muse CC incorporates all of the most popular features and greatly improves the usability of the web design application. You can drag and drop elements to build your site, preview and preview CSS styles, edit CSS properties, and publish your site to your web server. All these features are available starting today, with more to come in the months ahead. A limited preview of Photoshop on the web will be available later this year, and the full feature set will be available to all Photoshop CC users. With a full guide of Photoshop CC on the web. You'll practice the most modern tools in Photoshop editing, including the latest releases of Photoshop CC, and Photoshop CC on the web. Adobe Photoshop is the premiere editing tool in the industry. From the powerful collection of tools to the powerful potential of the streamlined interface, Photoshop is a powerful image-editing tool used by many people for a wide variety of purposes. Adobe Photoshop allows you perform a wide variety of editing tasks, including:

https://soundcloud.com/naphopehi1988/descargar-ecuakaraoke-para-w7-por-torrent

https://soundcloud.com/gicolejeddio/mgsv-tpp-crack-v3-download

https://soundcloud.com/urumgomi1977/google-book-downloader-22-crack

https://soundcloud.com/tesulsoten1973/complex-edition-v168-cracked-by-termica-md

https://soundcloud.com/papadkacimiw/deloitte-industry-print-process-modeler-42-download

https://soundcloud.com/slanelpenha1989/brookstone-iconvert-scanner-driver https://soundcloud.com/thiemapopty1984/facebook-hacker-v-2-6-0-rar-password

https://soundcloud.com/edzencundv3/median-xl-character-saves

All students will be expected to have a laptop, desktop, or tablet computer with internet access or at least a usable broadband connection. Students will also be responsible for downloading and installing professional software as described below:

- Adobe Photoshop Elements 12
- Adobe Creative Suite Creative Cloud Creative Suite 5 Application Premium

Photoshop is a powerful image editor with all kinds of effects. Whether you are taking a picture with a digital camera or editing your photos with a Windows, Macintosh, or Linux computer, Photoshop is the most thorough and powerful application for your images, whether you are retouching pictures, creating graphics for websites, or making photo collages, to name a few uses. Photoshop is an award-winning application and is one of the most used digital-camera-related software programs. The course will help you learn to utilize the features inside of Photoshop to enhance peoples' photographs and videos. In addition, you can learn how to edit images, edit videos, draw on images, and organize photos so you can share them online. In this course, you'll learn many of the techniques that the professionals use inside Photoshop to create images that stand out. You'll explore what makes Photoshop so powerful, learn about retouching, and discover the various ways in which you can enhance the look of photos. You'll be sure to learn how to create graphic design with Photoshop and how to create incredible photo scans. You'll also be able to create cool effects, produce a finished product, and learn how to share your work online.

To get in some Adobe Photoshop Elements training, you can head over to www.adobe.com, where you can learn about all the new features coming for Elements 20. Even better, for those looking for a bit of history, check out An Introduction to Photoshop from the 1990s. Autonomous vehicles have the ability to interpret sensors that detect conditions, such as the presence of other vehicles and objects in their surroundings. The ability to spot patterns in maps and deep learning are helping to expedite the transition to a future Age of Autonomous vehicles. One of the latest Al-powered trials from the US Department of Transportation (DOT) last month actually saw imitation vehicle drivers take the wheel and drive themselves around a closed course, navigating real-world obstacles as they see them. Three drivers on BMW ARTEe vehicles took on the role of "captors" – they would tell the vehicle how to behave, while "caged" drivers rode serenely in the back of the vehicle. The end result? The "caged" drivers were accidentally steered into the path of an obstacle. "The whole process was an impressive demonstration of driver autonomy. The engagement between the human caged driver and the Al captor was seamless. The expectation is that by monitoring road traffic, autonomous vehicles will improve traffic safety and enforces the rule of law. According to a 2029 study by Florida International University researchers, autonomous vehicle travel time could be reduced by as much as 43% compared with having an average human driver in a given situation, and a 22% reduction in motor vehicle fatalities.